# **Copilot Desktop User Guide**

Thank you very much for downloading **Copilot Desktop User Guide**. As you may know, people have search hundreds times for their chosen novels like this Copilot Desktop User Guide, but end up in infectious downloads.

Rather than reading a good book with a cup of coffee in the afternoon, instead they are facing with some infectious bugs inside their computer.

Copilot Desktop User Guide is available in our digital library an online access to it is set as public so you can download it instantly.

Our book servers spans in multiple locations, allowing you to get the most less latency time to download any of our books like this one.

Kindly say, the Copilot Desktop User Guide is universally compatible with any devices to read

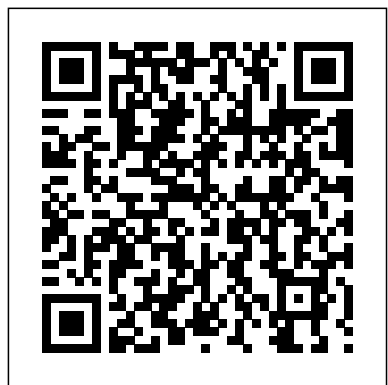

*ALK COPILOT LIVE SMARTPHONE 6 USER MANUAL Pdf Download ...* Poker Copilot integrates seamlessly with your desktop and your online poker programs. Poker Copilot works with PokerStars, Full Tilt Poker, Winamax, Merge Network, 888 Poker, PartyPoker, Winning Poker Network, iPoker (Windows only) and Revolution (Windows only). Read how to configure your poker room. Plug the leaks in your game CoPilot 10.14 User Guide :

CoPilot Pro Configuring PokerStars for Poker Copilot's HUD*How to use Behringer Co Pilot App Video 3* Pilot Training - Multicrew Rally Stage Notes and Pace Notes Explained Co Pilot AWS

Copilot: Accelerate Idea to Implementation of Containerized Applications with Amazon ECS BEST BUDGETING APPS FOR 2020: I Tried 10 Different Apps!! **SAP S/4HANA Cloud 1705: Enhanced User** Visitors/Day!) Desktop **Experience with SAP CoPilot** Wild West Guns Copilot SHOT Show 2019 *Conversational UX and chatbots: SAP CoPilot and SAP Conversational AI, SAPTechEd 2018* Squid Ink's CoPilot 128 and 256 Setup Guide GTA 5: ULTIMATE BUZZARD GUIDE (P6) Co-Pilot Guide Death to Pennies ZIBO 738 with CoPilot by JarDesign (Test) 2020 Lincoln Aviator CoPilot 360 Plus Enhanced Active Park Assist Demo **My Favorite SEO Hack to Increase Website Traffic | Neil Patel** CoPilot Symbian S60 **But FIRST you´re a COPILOT right? Explained by CAPTAIN JOE** Minn Kota PowerDrive V2 \u0026 SP Riptide CoPilot trolling motor system;

How to use your desktop from anywhere in the world  $(RDP)$  guide) NRS Neko vs. Co-Pilot | Which Rescue Knife Is Better? How to Promote Affiliate Links with Free Traffic (1000 Support (How To Assist A User Remotely) Copilot App for use with motorcycles The man behind Dog Is My CoPilot Dan D'Lion - Co-Pilot Arma 3 Helicopter Copilot Guide - Art of Flight, Episode 14 **CoPilot Max - Traversing Print Head Wood Application Wicked Team Show 2020 Copilot Heat**

Get Targeted Traffic to your Website from this PowerhousePost Your Affiliate Links Here (Traffic for Affiliate Marketing) ALK Technologies User Manual View and Download ALK Technologies CoPilot Symbian S60 instruction manual

Installation and review

online. Welcome to ManualMachine. You have been successfully registered. ... CoPilot Symbian S60. User Manual ...

#### **ALK COPILOT LIVE LAPTOP 7 USER MANUAL Pdf Download ...**

(Optional) Uninstall previous version of CoPilot To uninstall the CoPilot software: (1) Exit out of any programs that are running. (2) On your desktop, double-click on My Computer. (3) Double-click on Control Panel. (4) Double-click on Add/Remove Programs. **ALK COPILOT TRUCK POCKET PC USER MANUAL Pdf Download.**

Or, open CoPilot on your desktop PC while your Pocket PC is connected and select Email tracks to Club CoPilot from the GPS menu. Page 45: Trouble-shooting **CoPilot User Guide : CoPilot Pro**

#### **Acer C500, CoPilot Pocket PC6 User Manual**

Trimble MAPS is dedicated to transforming journeys through innovative routing, scheduling, visualization and navigation solutions. Rooted by map data and map-centric technology specifically designed for commercial vehicles, its development platform and trusted products are made for a broad range of industries,

workforces and fleets of all sizes. LACIE DJI COPILOT USER MANUAL Pdf Download. Copilot Desktop User Guide mail.trempealeau.net Copilot Desktop User Guide Copilot Desktop User Guide When somebody should go to the book stores, search opening by shop, shelf by shelf, it is really problematic. This is why we present the books compilations in this website. It will completely ease you to

#### **Copilot Desktop User Guide test.enableps.com**

Reference: CoPilot On Your Desktop The following is a guide to the main screens you will see as you use CoPilot on your desktop/laptop computer for trip planning. Page 38 Trip Planner Window (Points of Interest) Click the Points of Interest tab. Enter a state or ZIP code in which you would like to search, a radius within which to search, and (optionally) choose a category and type from the drop-down menu. Copilot Desktop User Guide - mellatechnologies.com Session Overview The Session Overview screen shows how are you performing in the current session. This is a useful summary to have onscreen while you are playing. The Reset Session button is useful if you like to leave Poker Copilot running between sessions, but would like to reset the counters. TRAVROUTE COPILOT GPS RECEIVER USER MANUAL Pdf Download ...

View and Download Acer C500 instruction manual online. Welcome to ManualMachine. You have been successfully registered. We have emailed you a verification link to to complete your registration. Please check your inbox, and if you can't find it, check your spam folder to make sure it didn't end up there. Start using. Copilot Desktop User Guide - edugeneral.org Access Free Copilot Desktop User Guide nd the information you are looking for. Copilot Desktop User Guide Trimble MAPS is dedicated to transforming journeys through innovative routing, scheduling, visualization and navigation solutions. Rooted by map data and map-centric Page 5/27

*Copilot Desktop User Guide worker-front7-3.hipwee.com* Copilot Desktop User Guide alexander.sdemidov.me AWS Copilot is designed for both existing ECS users, and new ECS users who want to move beyond manual management of lower-level infrastructure, and instead just start thinking about their application and its lifecycle.

### **Configuring PokerStars for**

**Poker Copilot's HUD***How to use Behringer Co Pilot App Video 3* Pilot Training - Multicrew Rally Stage Notes and Pace Notes Explained Co Pilot

## AWS Copilot: Accelerate Idea to **Wood Application Wicked** Implementation of

Amazon ECS BEST BUDGETING APPS FOR 2020: Post Your Affiliate Links Here I Tried 10 Different Apps!! **SAP S/4HANA Cloud 1705: Enhanced User Experience with** your Activation Code where

**SAP CoPilot** Wild West Guns Copilot SHOT Show 2019 *Conversational UX and chatbots: SAP CoPilot and SAP Conversational AI, SAPTechEd 2018* Squid Ink's CoPilot 128 and 256 Setup Guide GTA 5: ULTIMATE BUZZARD GUIDE (P6) Co-Pilot Guide Death to Pennies ZIBO 738 with CoPilot GPS - Navigation for CoPilot by JarDesign (Test) 2020 Android, iPhone and iPad Lincoln Aviator CoPilot 360 Plus CoPilot 10.9 User Guide. Getting Enhanced Active Park Assist Demo **My Favorite SEO Hack to** Map Screen. The CoPilot Menu. **Increase Website Traffic | Neil Patel But FIRST you** rea **COPILOT right? Explained by CAPTAIN JOE**

Minn Kota PowerDrive V2 \u0026 SP Riptide CoPilot trolling motor system; Installation and review How to use your desktop from anywhere in the world (RDP guide)NRS Neko vs. Co-Pilot | Which Rescue Knife Is Better? How to Promote Affiliate Links with Free Traffic (1000 Visitors/Day!) Desktop Support (How To Assist A User Remotely) Copilot App for use with motorcycles The man behind Dog Is My CoPilot Dan D'Lion - Co-Pilot Arma 3 Helicopter Copilot Guide - Art of Flight, Episode 14 **CoPilot Max - Traversing Print Head**

# **Team Show 2020 Copilot Heat**

<del>Containerized Applications with</del> Get Targeted Traffic to your Website from this Powerhouse (Traffic for Affiliate Marketing) On your Pocket PC, type in indicated and tap Activate. CoPilot will launch upon activation. 5. Select your desired map region (Step 6) and then see Step 7 (hardware setup) to configure your GPS receiver. Page 62 Tap the Address button when asked to enter a destination. 3. Started With CoPilot. The CoPilot The Settings Menu. Vehicle Routing Profile: Choosing Your Vehicle Type for Routing. Creating a Vehicle Routing Profile. Default Vehicle Routing Profiles. Saving, Copying and Deleting Vehicle Routing Profiles. **Copilot Desktop User Guide** The Trimble MAPS Support

Center includes a user guide for CoPilot 10.19.0, the most current version of the application that was released in September 2020. Go here if you would like to view an archived guide for CoPilot 10.14.0. *Getting Started - Poker Copilot User Guide - 6* Copilot Desktop User Guide alexander.sdemidov.me AWS Copilot is designed for both existing ECS users, and new ECS users who want to move beyond manual management of lower-level infrastructure, and instead just start thinking about their application and its lifecycle. Page 2/5.

Overview DJI Copilot lets you transfer files directly from your drone, camera, phone, and other devices—no laptop needed. View and organize content using the Copilot BOSS app by LaCie (Android and iOS). 1. Action button 2.